## **BAB III**

## **METODOLOGI PENELITIAN**

## **3.1 Metode Penelitian**

Dalam melakukan analisa dan mencari pola data untuk dijadikan sebuah dataset dalam memudahkan penelitian dan dapat berjalan dengan sistematis dan memenuhi tujuan yang diinginkan maka dibuat alur dalam tahapan penelitian yang akan dilakukan sebagai berikut :

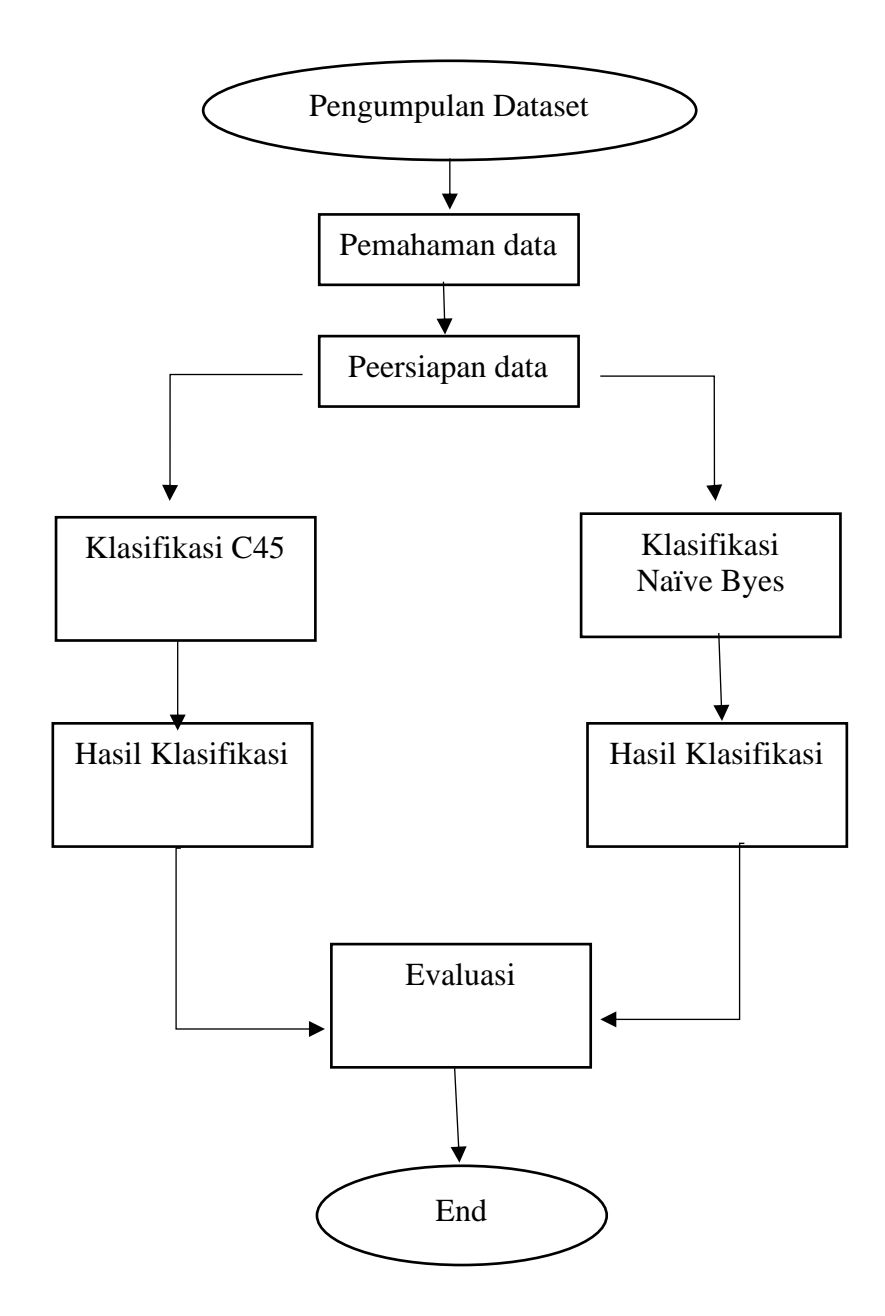

#### **3.1.1 Tahap Pengumpulan Dataset**

Pada tahap ini dilakukan proses pengumpilam dataset yang relevan serta atribut yang saling berkaitan dengan Kesehatan ibu hamil untuk nantinya dapat di proses dalam Data Mining melalui Website yang menyediakan Dataset secara publik. Dalam hal ini pengumpulan data dilakukan melalui Website,

*<https://archive.ics.uci.edu/ml/datasets/Maternal+Health+Risk+Data+Set>* dengan jumlah data sampling sebesar 1014 data record

## **3.1.2 Tahap Pemahaman data**

Pada tahapan dilakukan dengan cara membuat rincian data sehingga dapat memudahkan dalam memahami data.

| Nama Attribut                                                     | Keterangan    |
|-------------------------------------------------------------------|---------------|
| Usia                                                              | $20-45$ tahun |
| SystolicBP (Nilai atas Tekanan Darah<br>dalam mmHg)               | $70-160$ mmHg |
| DiastolicBP (Nilai Tekanan Darah yang<br>lebih rendah dalam mmHg) | 49-100 mmHg   |
| BS (Kadar glukosa darah dalam hal<br>konsentrasi molar, mmol/L.)  | $5-20$ mmol   |

Tabel 3. 1 Attribut Dataset Kesehatan Ibu Hamil

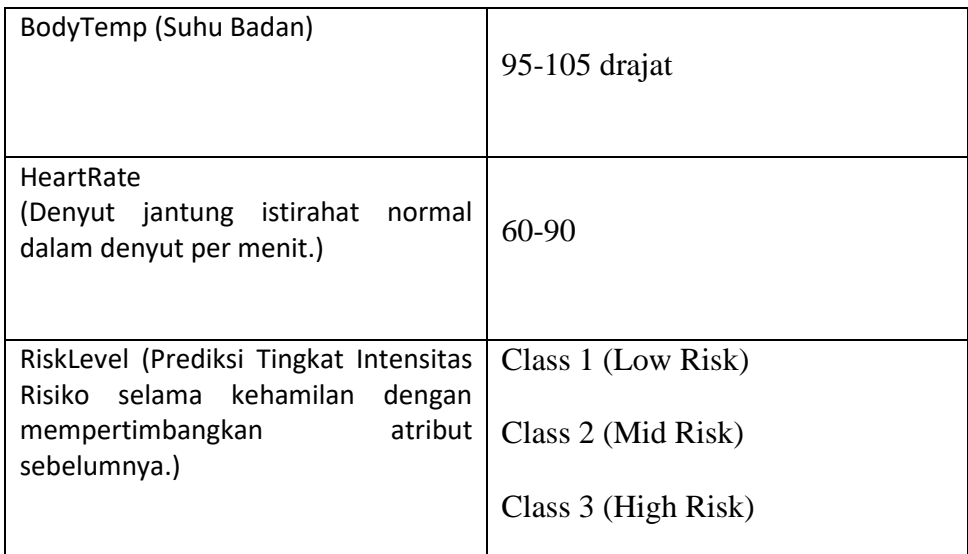

## **3.1.3 Tahap Persiapan data**

Pada tahapan dilakukan Persiapan Data seperti menghapus Data Duplikat, mencari Data yang kosong atau tidak sesuai sebelum masuk ke dalam tahapan klasifikasi Algoritma.

## **3.1.4 Klasifikasi menggunakan Algoritma C.45**

Pada tahapan ini dilakukan Pengklasifikasian Menggunakan Algoritma C4.5

## **3.1.4.1 Tahap Pemodelan Data**

Pada tahap ini terdapat beberapa proses dalam pemodelan data diantaranya sebagai berikut.

## **3.1.4.2 Merancang Design Model Analisis**

Pada tahap ini dilakukan proses merancang model analisis yang akan digunakan pada tools Rapid Miner.

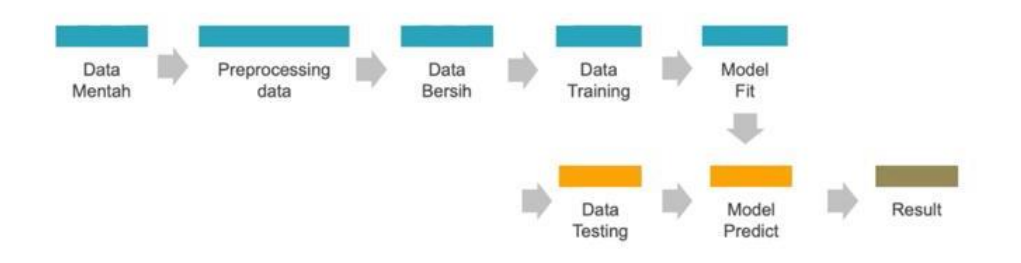

Gambar 3. 1 Rancang Model Analisis

## **3.1.4.2.1 Data Mentah**

Data mentah yang telah dipersiapkan kemudian di import menggunakan tools Rapid miner dengan menggunakan operator Read CSV kemudian dilakukan pemberian label pada data atrribut yang akan dijadikan label kelas.

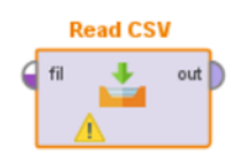

Gambar 3. 2 Operator Read CSV

|                         |                            |                   |                                 |                                 |                | Specify your data format                |                  |                  |  |
|-------------------------|----------------------------|-------------------|---------------------------------|---------------------------------|----------------|-----------------------------------------|------------------|------------------|--|
|                         | V Header Row               |                   | $1\frac{a}{a}$                  | <b>File Encoding</b>            |                | windows-1252<br>$\overline{\mathbf{v}}$ | V Use Quotes     | ٠                |  |
| <b>Start Row</b>        |                            |                   | $1+$<br><b>Escape Character</b> |                                 |                | ١                                       | Trim Lines       |                  |  |
|                         | Column Separator           | Comma"."          | 7                               | <b>Decimal Character</b>        |                |                                         | V Skip Comments  | Ħ                |  |
| 1                       | <b>T</b> <sub>a</sub> ¿Age | <b>SystolicBP</b> |                                 | <b>DiastolicBP</b><br><b>BS</b> |                | <b>BodyTemp</b>                         | <b>HeartRate</b> | <b>RiskLevel</b> |  |
| $\overline{\mathbf{z}}$ | 25                         | 130               | 80                              |                                 | 15             | 98                                      | 86               | high risk        |  |
| 3                       | 35                         | 140               | 90                              |                                 | 13             | 98                                      | 70               | high risk        |  |
| $\overline{\mathbf{4}}$ | 29                         | 90                | 70                              |                                 | 8              | 100                                     | 80               | high risk        |  |
| 5                       | 30                         | 140               | 85                              |                                 | $\overline{7}$ | 98                                      | 70               | high risk        |  |
| 6                       | 35                         | 120               | 60                              |                                 | 6.1            | 98                                      | 76               | low risk         |  |
| $\overline{r}$          | 23                         | 140               | 80                              |                                 | 7.01           | 98                                      | 70               | high risk        |  |
| 8                       | 23                         | 130               | 70                              |                                 | 7.01           | 98                                      | 78               | mid risk         |  |
| $\mathbf{9}$            | 35                         | 85                | 60                              |                                 | 11             | 102                                     | 86               | high risk        |  |
| 10                      | 32                         | 120               | 90                              |                                 | 6.9            | 98                                      | 70               | mid risk         |  |
| 11                      | 42                         | 130               | 80                              |                                 | 18             | 98                                      | 70               | high risk        |  |
| 12                      | 23                         | 90                | 60                              |                                 | 7.01           | 98                                      | 76               | low risk         |  |
| 13                      | 19                         | 120               | 80                              |                                 | $\overline{7}$ | 98                                      | 70               | mid risk         |  |
| 14                      | 25                         | 110               | 89                              |                                 | 7.01           | 98                                      | 77               | low risk         |  |
| 15                      | 20                         | 120               | 75                              |                                 | 7.01           | 100                                     | 70               | mid risk         |  |
| 16                      | 15                         | 120               | 80                              |                                 | 7.01           | 98                                      | 70               | low risk         |  |
| 17                      | 25                         | 140               | 100                             |                                 | 7.01           | 98                                      | 80               | high risk        |  |

Gambar 3. 3 Data mentah yang telah di import kedalam Tools Rapid Miner

|                         | Date format Enter value        |       |                              | $\overline{\mathbf v}$ |                                                                |                   |     | Replace errors with missing values 1 |                                      |                                |                                          |       |
|-------------------------|--------------------------------|-------|------------------------------|------------------------|----------------------------------------------------------------|-------------------|-----|--------------------------------------|--------------------------------------|--------------------------------|------------------------------------------|-------|
|                         |                                |       |                              |                        |                                                                |                   |     |                                      |                                      |                                |                                          |       |
|                         | To <sub>2</sub> Age<br>integer | $6 -$ | <b>SystolicBP</b><br>integer | ô v                    | <b>DiastolicBP</b><br>$\ddot{\circ}$ $\ddot{\circ}$<br>integer | <b>BS</b><br>real | ô v | BodyTemp<br>integer                  | <b>HeartRate</b><br>$0 -$<br>integer | $\ddot{\sigma}$ $\dot{\sigma}$ | <b>RiskLevel</b><br>polynominal<br>label | $6 -$ |
| $\mathbf{1}$            | 25                             |       | 130                          |                        | 80                                                             | 15.000            |     | 98                                   | 86                                   |                                | high risk                                |       |
| $\overline{\mathbf{z}}$ | 35                             |       | 140                          |                        | 90                                                             | 13.000            |     | 98                                   | 70                                   |                                | high risk                                |       |
| $\mathbf{3}$            | 29                             |       | 90                           |                        | $\frac{130}{1}$                                                | 8.000             |     | 100                                  | 80                                   |                                | high risk                                |       |
| $\overline{\mathbf{4}}$ | 30                             |       | 140                          |                        | 85                                                             | 7.000             |     | 98                                   | 70                                   |                                | high risk                                |       |
| 5                       | 35                             |       | 120                          |                        | 60                                                             | 6.100             |     | 98                                   | 76                                   |                                | low risk                                 |       |
| $\boldsymbol{6}$        | 23                             |       | 140                          |                        | 80                                                             | 7.010             |     | 98                                   | 70                                   |                                | high risk                                |       |
| $\overline{7}$          | 23                             |       | 130                          |                        | 70                                                             | 7,010             |     | 98                                   | 78                                   |                                | mid risk                                 |       |
| 8                       | 35                             |       | 85                           |                        | 60                                                             | 11,000            |     | 102                                  | 86                                   |                                | high risk                                |       |
| $\overline{9}$          | 32                             |       | 120                          |                        | 90                                                             | 6.900             |     | 98                                   | 70                                   |                                | mid risk                                 |       |
| 10                      | 42                             |       | 130                          |                        | 80                                                             | 18,000            |     | 98                                   | 70                                   |                                | high risk                                |       |
| 11                      | 23                             |       | 90                           |                        | 60                                                             | 7.010             |     | 98                                   | 76                                   |                                | low risk                                 |       |
| 12                      | 19                             |       | 120                          |                        | 80                                                             | 7.000             |     | 98                                   | 70                                   |                                | mid risk                                 |       |
| 13                      | 25                             |       | 110                          |                        | 89                                                             | 7.010             |     | 98                                   | 77                                   |                                | low risk                                 |       |
| 14                      | 20                             |       | 120                          |                        | 75                                                             | 7.010             |     | 100                                  | 70                                   |                                | mid risk                                 |       |
| 15                      | 15                             |       | 120                          |                        | 80                                                             | 7.010             |     | 98                                   | 70                                   |                                | low risk                                 |       |
| 16                      | 25                             |       | 140                          |                        | 100                                                            | 7.010             |     | 98                                   | 80                                   |                                | high risk                                |       |
| 17                      | 30                             |       | 120                          |                        | 80                                                             | 6.900             |     | 101                                  | 76                                   |                                | mid risk                                 |       |
| 18                      | 10                             |       | 70                           |                        | 50                                                             | 6.900             |     | 98                                   | 70                                   |                                | low risk                                 |       |

Gambar 3. 4 Data mentah yang telah diberikan label pada kolom hijau

Table 3. 1 Type Data Attribut

| N <sub>0</sub> | <b>Attribute</b>                                                                                                    | <b>Tipe</b> |
|----------------|----------------------------------------------------------------------------------------------------|-------------|
| $\mathbf{1}$   | Usia                                                                                                    | Integer     |
| $\overline{2}$ | SystolicBP (Nilai atas Tekanan Darah dalam mmHg)                                                                                 | Integer     |
| 3              | DiastolicBP (Nilai Tekanan Darah yang lebih rendah dalam<br>$ mmHg\rangle$                                                       | Integer     |
| 4              | BS (Kadar glukosa darah dalam hal konsentrasi molar,<br>mmol/L.)                                                                 | Real        |
| 5              | BodyTemp (Suhu Badan)                                                                                                    | Integer     |
| 6              | <b>HeartRate</b><br>(Denyut jantung istirahat normal dalam denyut per menit.)                                                    | Integer     |
| 7              | RiskLevel (Prediksi Tingkat Intensitas<br>selama<br>Risiko<br>kehamilan<br>atribut<br>dengan<br>mempertimbangkan<br>sebelumnya.) | Polynominal |

## **3.1.4.2.2 Data Training**

Tahapan selanjutnya adalah melakukan *split data*, operator ini digunakan untuk membagi jumlah data training dan data testing sebesar 70:30.

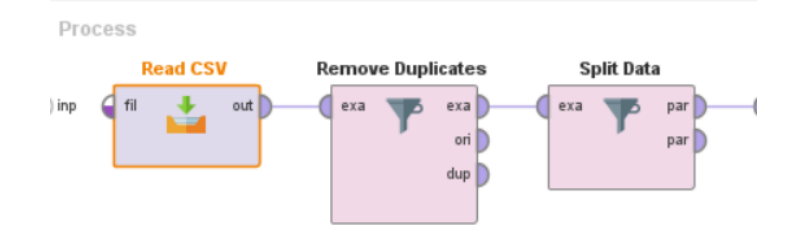

Gambar 3. 5 Operator Split Data

Maka akan didapatkan hasil sebagai berikut :

 $\langle$ 

ExampleSet (588 examples, 5 special attributes, 6 regular attributes)

Gambar 3. 6 Data Training

ExampleSet (252 examples, 1 special attribute, 6 regular attributes)

Gambar 3. 7 Data Testing

Data Training : 70% x 840 (*record* dataset)

Data Testing : 30% x 840 (*record* dataset)

#### **3.1.4.2.3 Model Fit**

Pada tahap ini adalah menentukan model Algoritma yang akan digunakan, Untuk penelitian ini menggunakan Algoritma Decision Tree sehingga menghasilkan pohon keputusan. Adapun tahapanya sebagai berikut :

#### **3.1.4.2.3.1 Menentukan Nilai Entrophy Dan Gain (Rumus)**

## **1. Nilai Entrophy Total**

Perhitungan entropy untuk semua data terhadap komposisi kelas, dimana diketahui sebagai berikut :

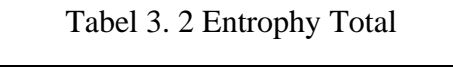

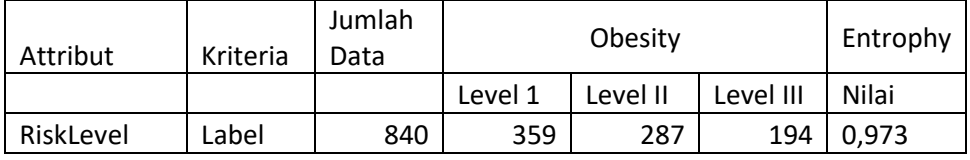

## $E$  (semua(Total))

$$
= -\left(\left(\frac{359}{840}\right) x \log 3 \left(\frac{359}{840}\right)\right) + \left(\left(\frac{287}{840}\right) x \log 3 \left(\frac{287}{840}\right)\right) + \left(\left(\frac{194}{840}\right) x \log 3 \left(\frac{194}{840}\right)\right) = 0.973
$$

#### **2. Nilai Entrophy Dan Gain Atrribut**

#### **2.1 Atribut Age (kontinyu).**

|          |           | Jumlah | <b>Risk Level</b> |             |      |
|----------|-----------|--------|-------------------|-------------|------|
| Attribut | Kriteria  | Data   |                   |             |      |
|          |           |        | Low               | Mid         | High |
|          |           |        | <b>Risk</b>       | <b>Risk</b> | RIsk |
| Age      | $\leq$ 25 | 506    | 266               | 170         | 70   |
|          | >25       | 334    | 93                | 117         | 124  |

Tabel 3. 3 Attribut Age

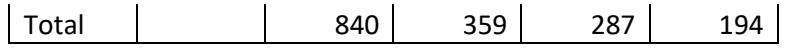

 $E$  (semua( $<=$  25))

$$
= -\left(\left(\frac{266}{506}\right) x \log 3 \left(\frac{266}{506}\right)\right) + \left(\left(\frac{170}{506}\right) x \log 3 \left(\frac{170}{506}\right)\right) + \left(\left(\frac{70}{506}\right) x \log 3 \left(\frac{70}{506}\right)\right) = 0.890
$$

 $E$  (semua(>25))

$$
= -\left(\left(\frac{93}{334}\right) x \log 3 \left(\frac{93}{334}\right)\right) + \left(\left(\frac{117}{334}\right) x \log 3 \left(\frac{117}{334}\right)\right) + \left(\left(\frac{124}{334}\right) x \log 3 \left(\frac{124}{334}\right)\right) = 0.993
$$

Gain (semua(Age)) = 
$$
-\left(\left(\frac{454}{840}\right)x0.890\right) + \left(\left(\frac{356}{840}\right)x0.993\right) = 0.041
$$
  
\nSplit Info (Age) =  $-\left(\left(\frac{506}{840}\right)x\log 2\left(\frac{506}{840}\right)\right) + \left(\left(\frac{334}{840}\right)x\log 2\left(\frac{334}{840}\right)\right)$   
\n= 0.970

 $Gain$  Rasio  $(Age) =$ 0.041  $\frac{0.043}{0.970} = 0.043$ 

## **2.2 Atribut SystolicBP (kontinyu).**

Tabel 3. 4 Attribut SystolicBP

|                   |           | Jumlah | <b>Risk Level</b> |      |             |  |  |
|-------------------|-----------|--------|-------------------|------|-------------|--|--|
| Attribut          | Kriteria  | Data   |                   |      |             |  |  |
|                   |           |        | Low               | Mid  | High        |  |  |
|                   |           |        | Risk              | Risk | <b>RIsk</b> |  |  |
| <b>SystolicBP</b> | $< = 111$ | 336    | 178               | 97   | 61          |  |  |
|                   | >111      | 504    | 181               | 190  | 133         |  |  |

 $E$  (semua( < = 111))

$$
= -\left(\left(\frac{178}{336}\right) x \log 3 \left(\frac{178}{336}\right)\right) + \left(\left(\frac{97}{336}\right) x \log 3 \left(\frac{97}{336}\right)\right) + \left(\left(\frac{61}{336}\right) x \log 3 \left(\frac{61}{336}\right)\right) = 0.915
$$

 $E$  (semua(> 111))

$$
= -\left(\left(\frac{181}{504}\right) x \log 3 \left(\frac{181}{504}\right)\right) + \left(\left(\frac{190}{504}\right) x \log 3 \left(\frac{190}{504}\right)\right) + \left(\left(\frac{133}{504}\right) x \log 3 \left(\frac{133}{504}\right)\right) = 0.990
$$

Gain (semua(SystolicBP)) = 
$$
-\left(\left(\frac{336}{840}\right)x0.915\right) + \left(\left(\frac{504}{840}\right)x0.990\right) = 0.013
$$

Split *Info* (SystolicBP) = 
$$
-\left(\left(\frac{336}{840}\right) x \log 2 \left(\frac{336}{840}\right)\right) + \left(\left(\frac{504}{840}\right) x \log 2 \left(\frac{504}{840}\right)\right)
$$

 $= 0.971$ 

Gain Rasio (SystolicBP) = 0.013  $\frac{1}{0.971}$  = 0.014

## **2.3 Atribut DiastolicBP (kontinyu).**

Tabel 3. 5 Attribut DiastolicBP

|                    |          | Jumlah | <b>Risk Level</b> |      |      |
|--------------------|----------|--------|-------------------|------|------|
| Attribut           | Kriteria | Data   |                   |      |      |
|                    |          |        | Low               | Mid  | High |
|                    |          |        | Risk              | Risk | RIsk |
| <b>DiastolicBP</b> | $<=75$   | 431    | 196               | 162  | 73   |
|                    | >75      | 409    | 163               | 125  | 121  |
| Total              |          |        |                   |      |      |

 $E$  (semua( < = 75))

$$
= -\left(\left(\frac{196}{431}\right) x \log 3 \left(\frac{196}{431}\right)\right) + \left(\left(\frac{162}{431}\right) x \log 3 \left(\frac{162}{431}\right)\right) + \left(\left(\frac{73}{431}\right) x \log 3 \left(\frac{73}{431}\right)\right) = 0.935
$$

 $E$  (semua(> 75))

$$
= -\left(\left(\frac{163}{409}\right) x \log 3 \left(\frac{163}{409}\right)\right) + \left(\left(\frac{125}{409}\right) x \log 3 \left(\frac{125}{409}\right)\right) + \left(\left(\frac{121}{409}\right) x \log 3 \left(\frac{121}{409}\right)\right) = 0.991
$$

Gain (semua(DiastolicBP)) = 
$$
-\left(\left(\frac{431}{840}\right)x0.935\right) + \left(\left(\frac{409}{840}\right)x0.991\right) = 0.010
$$
  
\nSplit Info (DiastolicBP) =  $-\left(\left(\frac{431}{840}\right)x\log 2\left(\frac{431}{840}\right)\right) + \left(\left(\frac{409}{840}\right)x\log 2\left(\frac{409}{840}\right)\right)$   
\n= 1.000

Gain Rasio (DiastolicBP) = 0.010  $\frac{1}{1.000} = 0.010$ 

## **2.4 Atribut BS (kontinyu).**

|           |           | Jumlah | <b>Risk Level</b> |             |             |
|-----------|-----------|--------|-------------------|-------------|-------------|
| Attribut  | Kriteria  | Data   |                   |             |             |
|           |           |        | Low               | Mid         | High        |
|           |           |        | Risk              | <b>Risk</b> | <b>RIsk</b> |
| <b>BS</b> | $\leq$ =8 | 700    | 359               | 259         | 82          |
|           | >8        | 140    | 0                 | 28          | 112         |
| Total     |           |        |                   |             |             |

Table 3. 6 Attribut BS

 $E$  (semua( $\leq$ =8))

$$
= -\left(\left(\frac{359}{700}\right) x \log 3 \left(\frac{359}{700}\right)\right) + \left(\left(\frac{259}{700}\right) x \log 3 \left(\frac{259}{700}\right)\right) + \left(\left(\frac{82}{700}\right) x \log 3 \left(\frac{82}{700}\right)\right) = 0.875
$$

 $E$  (semua(>8))

$$
= -\left(\left(\frac{0}{140}\right) x \log 3 \left(\frac{0}{140}\right)\right) + \left(\left(\frac{28}{140}\right) x \log 3 \left(\frac{28}{140}\right)\right) + \left(\left(\frac{112}{140}\right) x \log 3 \left(\frac{112}{140}\right)\right) = 0.455
$$

Gain (semua(BS)) = 
$$
-\left(\left(\frac{700}{840}\right) x0.875\right) + \left(\left(\frac{140}{840}\right) x0.455\right) = 0.168
$$
  
Split Info (BS) =  $-\left(\left(\frac{700}{840}\right) x \log 2 \left(\frac{700}{840}\right)\right) + \left(\left(\frac{140}{840}\right) x \log 2 \left(\frac{140}{840}\right)\right) = 0.650$ 

Gain Rasio (BS) = 0.168  $\frac{1}{0.650} = 0.258$ 

## **2.5 Atribut BodyTemp (kontinyu).**

Table 3. 7 Attribut BodyTemp

|          |          | Jumlah | <b>Risk Level</b> |      |      |  |  |
|----------|----------|--------|-------------------|------|------|--|--|
| Attribut | Kriteria | Data   |                   |      |      |  |  |
|          |          |        | Low               | Mid  | High |  |  |
|          |          |        | Risk              | Risk | RIsk |  |  |
| BodyTemp | $< = 99$ | 652    | 323               | 203  | 126  |  |  |
|          | >99      | 188    | 36                | 84   | 68   |  |  |
| Total    |          |        |                   |      |      |  |  |

 $E$  (semua( < = 99))

$$
= -\left(\left(\frac{323}{652}\right) x \log 3 \left(\frac{323}{652}\right)\right) + \left(\left(\frac{203}{652}\right) x \log 3 \left(\frac{203}{652}\right)\right) + \left(\left(\frac{126}{652}\right) x \log 3 \left(\frac{126}{652}\right)\right) = 0.937
$$

 $E$  (semua(>99))

$$
= -\left(\left(\frac{36}{188}\right) x \log 3 \left(\frac{36}{188}\right)\right) + \left(\left(\frac{84}{188}\right) x \log 3 \left(\frac{84}{188}\right)\right) + \left(\left(\frac{68}{188}\right) x \log 3 \left(\frac{68}{188}\right)\right) = 0.951
$$

Gain (semua(BodyTemp)) = 
$$
-\left(\left(\frac{652}{840}\right)x0.937\right) + \left(\left(\frac{188}{840}\right)x0.951\right) = 0.033
$$

$$
Split\ Info\ (BodyTemp) = -\left(\left(\frac{652}{840}\right)x\log 2\left(\frac{652}{840}\right)\right) + \left(\left(\frac{188}{840}\right)x\log 2\left(\frac{188}{840}\right)\right)
$$

$$
= 0.767
$$

Gain Rasio (BodyTemp) = 0.033  $\frac{1}{0.767}$  = 0.043

## **2.6 Atribut HeartRate (kontinyu).**

|           |          | Jumlah | <b>Risk Level</b> |             |             |  |
|-----------|----------|--------|-------------------|-------------|-------------|--|
| Attribut  | Kriteria | Data   |                   |             |             |  |
|           |          |        | Low               | Mid         | High        |  |
|           |          |        | Risk              | <b>Risk</b> | <b>RIsk</b> |  |
| HeartRate | $<=74$   | 386    | 191               | 127         | 68          |  |
|           | >74      | 454    | 168               | 160         | 126         |  |
| Total     |          |        |                   |             |             |  |

Table 3. 8 Attribut HeartRate

 $E$  (semua( < = 74))

$$
= -\left(\left(\frac{191}{386}\right) x \log 3 \left(\frac{191}{386}\right)\right) + \left(\left(\frac{127}{386}\right) x \log 3 \left(\frac{127}{386}\right)\right) + \left(\left(\frac{68}{386}\right) x \log 3 \left(\frac{68}{386}\right)\right) = 0.928
$$

 $E$  (semua(> 74))

$$
= -\left(\left(\frac{168}{454}\right) x \log 3 \left(\frac{168}{454}\right)\right) + \left(\left(\frac{160}{454}\right) x \log 3 \left(\frac{160}{454}\right)\right) + \left(\left(\frac{126}{454}\right) x \log 3 \left(\frac{126}{454}\right)\right) = 0.993
$$

Gain (semua(HeartRate)) = 
$$
-\left(\left(\frac{386}{840}\right)x0.928\right) + \left(\left(\frac{454}{840}\right)x0.993\right) = 0.009
$$

Split *Info* (HeartRate) = 
$$
-\left(\left(\frac{386}{840}\right) x \log 2 \left(\frac{386}{840}\right)\right) + \left(\left(\frac{454}{840}\right) x \log 2 \left(\frac{454}{840}\right)\right)
$$

 $= 0.995$ 

 $Gain \, Rasio$  (HeaertRate) = 0.009  $\frac{1}{0.995} = 0.009$ 

# **3. Hasil Entrophy Attribut Dan Gain dari Entrophy Total**

Table 3. 9 Hasil Entrophy Attribut Dan Gain dari Entrophy Total

| N              |             | Value      |          |       | Split | Gain  |
|----------------|-------------|------------|----------|-------|-------|-------|
| $\mathbf{O}$   | Atribut     |            | Entrophy | Gain  | Info  | rasio |
|                |             | $\leq$ 25  | 0.890    |       |       |       |
|                | Age         | >25        | 0.993    | 0.041 | 0.970 | 0.043 |
|                |             | $\leq$ 111 | 0.915    | 0.013 | 0.971 | 0.014 |
| $\overline{2}$ | SystolicBP  | >111       | 0.990    |       |       |       |
| 3              | DiastolicBP | $\leq$ 75  | 0.935    | 0.010 | 1.000 | 0.010 |

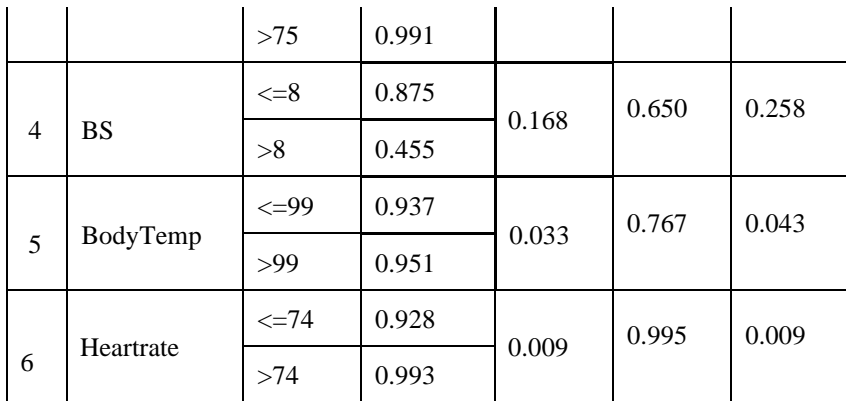

## **3.1.4.2.3.2 Menentukan Node Root Keputusan**

Berdasarkan hasil dari perhitungan Manual untuk mencari gain tertinggi dari setiap attribut maka dihasilkan Node root Sebagai berikut :

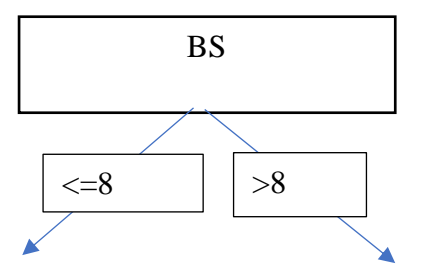

**3.1.4.2.3.3 Menentukan Model Algoritma**

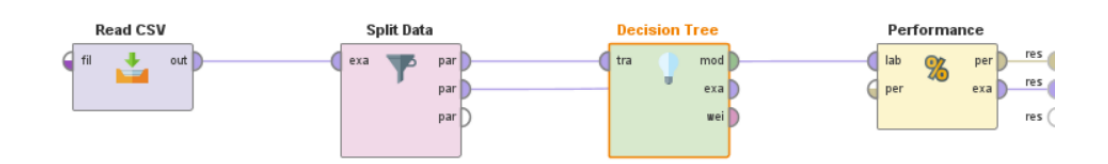

Gambar 3. 8 Model Algoritma Decision Tree

Berikut ini hasil Pohon Keputusan dari *Operator Decision Tree* dengan *Node Root* sebagai Blood Glucose.

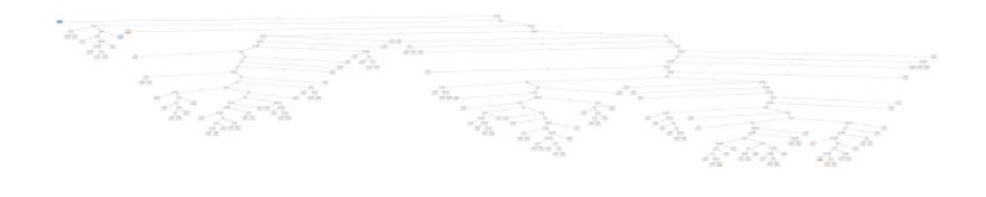

Gambar 3. 9 Pohon Keputusan dari Operator Decision Tree

| Tree |                 |                           |                         |                           |                     |                |            |                                                                        |
|------|-----------------|---------------------------|-------------------------|---------------------------|---------------------|----------------|------------|------------------------------------------------------------------------|
|      |                 |                           |                         |                           |                     |                |            | SystolicBP > 132.500: high risk (high risk=64, low risk=0, mid risk=0) |
|      |                 | SvstolicBP $\leq$ 132.500 |                         |                           |                     |                |            |                                                                        |
|      | BS > 9.500      |                           |                         |                           |                     |                |            |                                                                        |
|      |                 |                           | $In\text{Age} > 43.500$ |                           |                     |                |            |                                                                        |
|      |                 |                           |                         |                           |                     |                |            | I»¿Age > 44.500: high risk (high risk=1, low risk=0, mid risk=0)       |
|      |                 |                           |                         |                           |                     |                |            | ï»/Age ≤ 44.500: mid risk (high risk=0, low risk=0, mid risk=3)        |
|      |                 |                           | $IwLAge \leq 43.500$    |                           |                     |                |            |                                                                        |
|      |                 |                           |                         | $I + A$ ae > 38.500       |                     |                |            |                                                                        |
|      |                 |                           |                         |                           |                     |                |            | I»¿Age > 42.500: high risk (high risk=1, low risk=0, mid risk=0)       |
|      |                 |                           |                         | $I$ »/Age $\leq 42.500$   |                     |                |            |                                                                        |
|      |                 | $\mathbf{I}$              |                         | HeartRate > 65            |                     |                |            |                                                                        |
|      |                 |                           |                         |                           |                     |                |            | DiastolicBP > 92.500: high risk (high risk=4, low risk=0, mid risk=2)  |
|      |                 |                           |                         | DiastolicBP $\leq$ 92.500 |                     |                |            |                                                                        |
|      |                 |                           |                         |                           |                     |                |            | Iw/Ade > 41: high risk (high risk=2, low risk=0, mid risk=1)           |
|      |                 |                           |                         |                           |                     |                |            | l»¿Age ≤ 41: high risk {high risk=2, low risk=0, mid risk=0}           |
|      |                 |                           |                         |                           |                     |                |            | HeartRate ≤ 65: high risk (high risk=1, low risk=0, mid risk=0)        |
|      |                 |                           |                         |                           |                     |                |            | Age ≤ 38.500: high risk (high risk=25, low risk=0, mid risk=0)         |
|      | $BS \leq 9.500$ |                           |                         |                           |                     |                |            |                                                                        |
|      |                 |                           |                         |                           |                     |                |            | SystolicBP > 125: mid risk (high risk=0, low risk=0, mid risk=22)      |
|      |                 |                           | $SystemBP \leq 125$     |                           |                     |                |            |                                                                        |
|      |                 |                           |                         | BodyTemp > 99.500         |                     |                |            |                                                                        |
|      |                 |                           |                         | SystolicBP $> 76.500$     |                     |                |            |                                                                        |
|      |                 |                           |                         | SvstolicBP > 84           |                     |                |            |                                                                        |
|      |                 |                           |                         | HeartRate > 66.500        |                     |                |            |                                                                        |
|      |                 |                           |                         |                           |                     |                |            | Iw/Age > 30.500; mid risk (high risk=0, low risk=0, mid risk=8)        |
|      |                 |                           |                         | $1$ Iw/Age $\leq 30.500$  |                     |                |            |                                                                        |
|      |                 |                           |                         |                           | $\sim$ 1.000 $\sim$ |                | BS > 6.050 |                                                                        |
|      |                 |                           |                         |                           | $\mathbf{I}$        | $\mathbb{R}$   | BS > 6,500 |                                                                        |
|      |                 |                           |                         |                           |                     | $\mathbb{R}^n$ |            | BS > 6.750                                                             |
|      |                 |                           |                         |                           |                     |                |            | DiastolicBP > 85                                                       |
|      |                 |                           |                         |                           |                     |                |            | I»¿Age > 26: mid risk (high risk=0, low risk=0, mid risk=1)            |
|      |                 |                           |                         |                           |                     |                |            | l»¿Age ≤ 26: low risk (high risk=0, low risk=2, mid risk=0)            |

Gambar 3. 10 Deskripsi dari pohon keputusan

## **3.1.4.2.3.4 Menentukan Model** *Predict*

Tahapan selanjutnya adalah menggunakan *Model Predict* untuk melihat prediksi

Data Testing berdasarkan Algoritma yang digunakan..

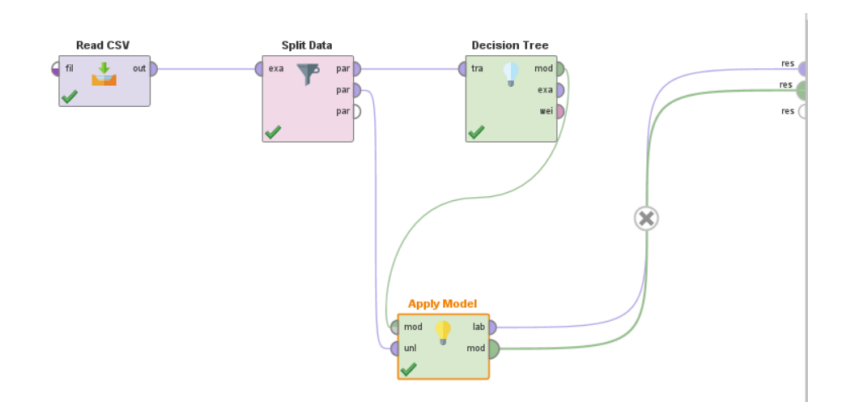

Gambar 3. 11 Model Prediksi untuk uji coba Algoritma

## **3.1.5 Klasifikasi menggunakan Algoritma Naïve Byes**

Pada tahapan ini dilakukan Pengklasifikasian Menggunakan Algoritma Naive Byes dengan model design seperti dibawah ini,

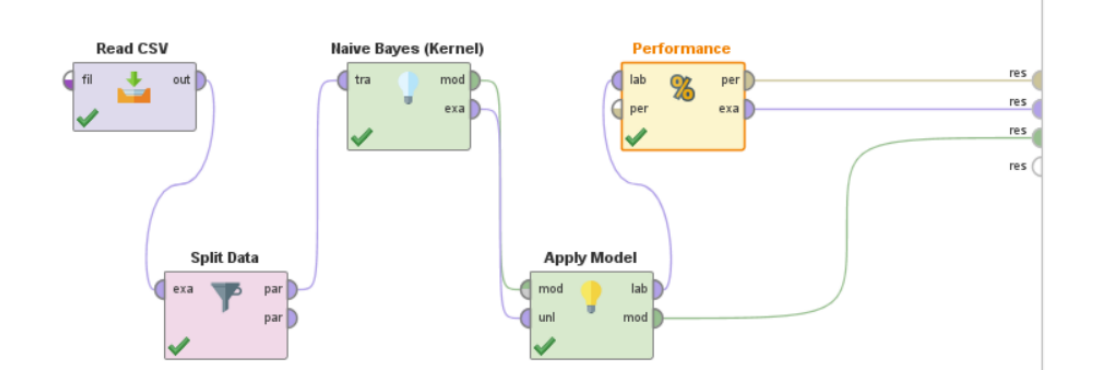

Gambar 3. 12 Model Algoritma Naïve Byes

kemudian pada Parameter disesuaikan seperti gambar dibawah ini untuk menghasilkan akurasi yang maksimal.

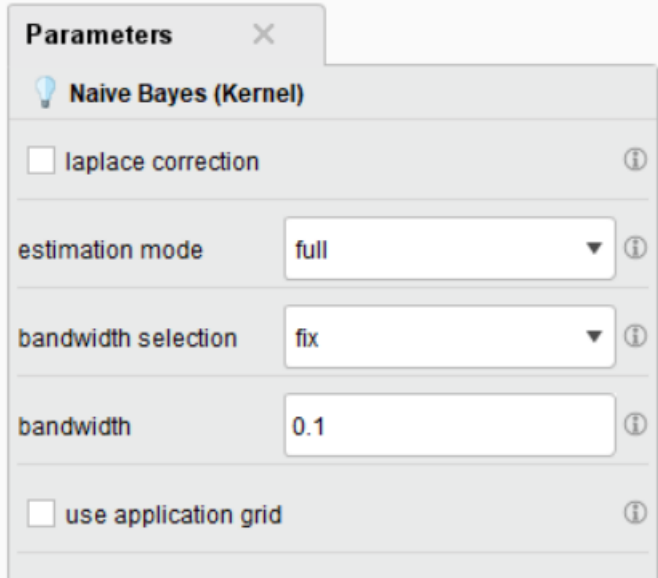

Gambar 3. 13 Parameter Naïve byes

# KernelDistribution

Distribution model for label attribute RiskLevel Class high risk (0.231) 6 distributions Class low risk (0.427) 6 distributions Class mid risk (0.342) 6 distributions

Gambar 3. 14 Model Naïve Byes